# **QGIS Application - Bug report #1495 Add island cannot find original geometry if not on screen**

*2009-01-20 12:09 AM - vitomeuli -*

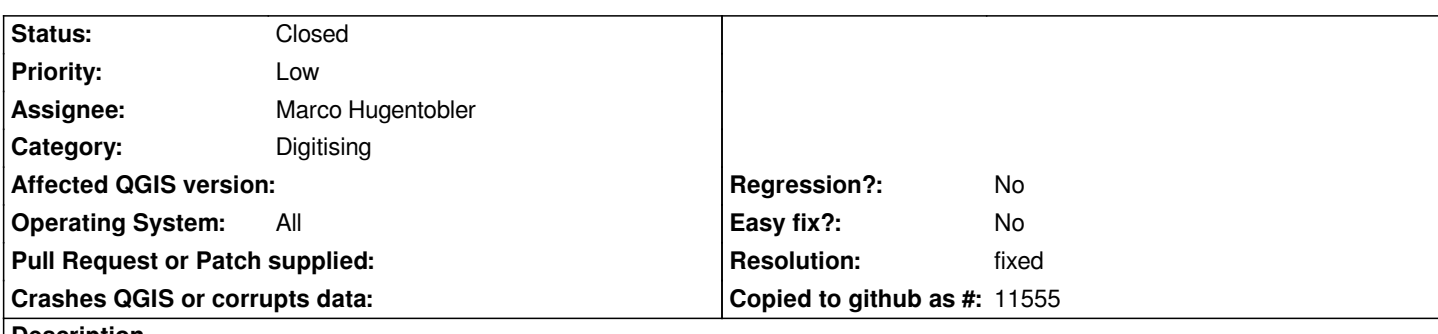

### **Description**

*If I pan far enough not to have the original geometry on screen, then I cannot add the island, it says "Selected geometry could not be found".*

*Note that fter that I have already added an island to the geometry (both drawed on the screen together), and still in Editing mode, then I'm able to add other islands even if the old ones are not drawed on screen anymore.*

# **History**

# **#1 - 2009-01-20 11:21 PM - vitomeuli -**

*Tested on Windows XP and Ubuntu 8.04, same problem.*

## **#2 - 2009-01-21 02:27 AM - vitomeuli -**

*I think it needs to be fixed in Milestone Ver. 1.0.1. Am I right?*

# **#3 - 2009-02-07 07:04 AM - Marco Hugentobler**

*- Resolution set to fixed*

*- Status changed from Open to Closed*

*fixed in trunk () and in 1.0 branch.*

### **#4 - 2009-08-22 01:01 AM - Anonymous**

*Milestone Version 1.0.1 deleted*